## Hundreds Chart for Rounding

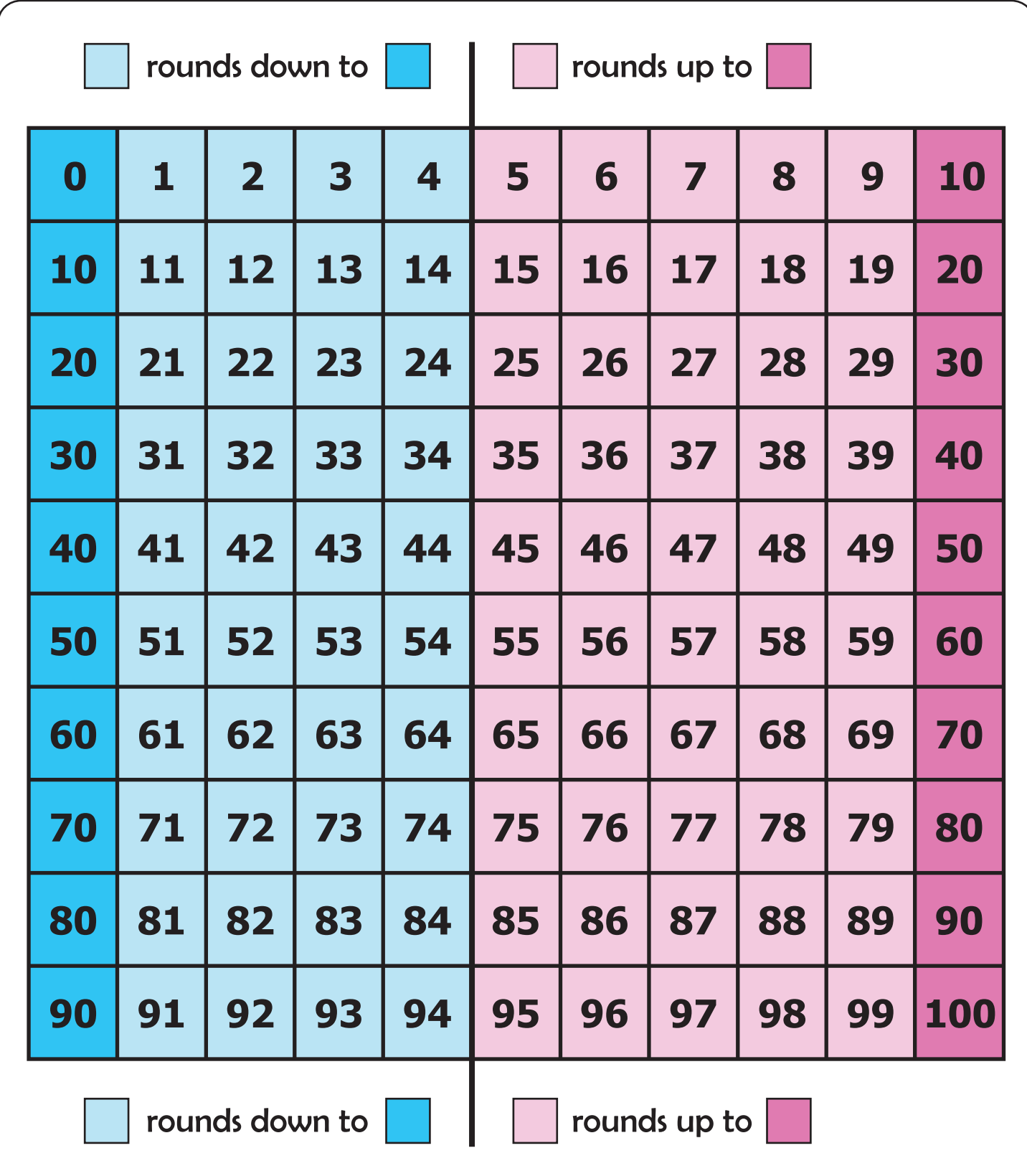